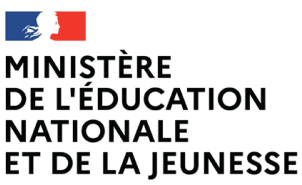

Liberté Liverie<br>Égalité Fraternité

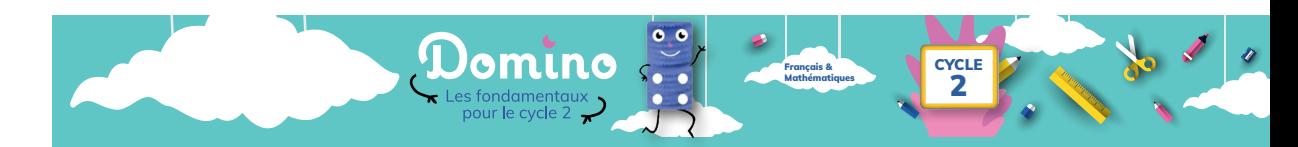

# Domino

**La solution numérique éducative pour les enseignants et les élèves de cycle 2 en français et en mathématiques**

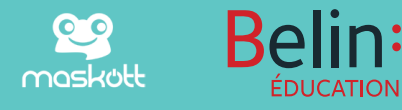

### **Domino, une solution créée par des professionnels de l'Éducation**

#### **Direction pédagogique**

**Isabelle Antonini**, directrice de collection Français, conseillère pédagogique de circonscription et référente français de circonscription (RFC), académie de Toulouse

**Jean-Régis Bernardi**, directeur de collection Mathématiques, conseiller pédagogique de circonscription et référent mathématiques de circonscription (RMC), académie de Toulouse

**Marie Martinez**, directrice de collection adjointe pour le numérique, enseignante référente pour les usages du numérique, académie de Toulouse

#### **Auteurs**

**Delphine Bénard**, autrice Français CE1, PEMF, académie de Toulouse **Marion Bilamon**, autrice Mathématiques CE2, PEMF, académie de Toulouse **Déborah Carcy**, autrice Mathématiques CE1, PEMF, académie de Toulouse **Anne Dimmers**, autrice Français CE2, conseillère pédagogique et référente français de circonscription, académie de Toulouse **Laurie Jany**, autrice Français CP, PEMF, académie de Toulouse **Guilhem Pellefigue**, auteur Mathématiques CP, PEMF, académie de Toulouse et **Agnès de Lestrade**, autrice de littérature jeunesse

#### **Responsables scientifiques**

**Anna Arzoumanov**, responsable scientifique Étude de la langue, maitre de conférences en Langue et littérature françaises, Sorbonne Université, Paris

**Pascale Bézu**, responsable scientifique Compréhension orale, docteure en Sciences de l'éducation, enseignante en didactique du français, INSPÉ d'Alsace

**Sophie Blain**, responsable scientifique Accessibilité, spécialiste en accessibilité au livre et à l'écrit des personnes en situation de handicap

**Gautier Chomel**, responsable scientifique Accessibilité, conseiller et formateur indépendant sur les thématiques de création, transformation et adaptation de documents numériques accessibles, avec l'aide de Laetitia Podgorny (conseil en accessibilité pédagogique)

**Christophe Lécullée**, responsable scientifique Lecture, enseignant en Didactique du français et en Sciences de l'éducation à l'INSPÉ de Créteil, responsable de formations académiques de formateur à l'INSPÉ de Créteil, expert pour le ministère de l'Éducation nationale (premier degré) : littérature et école maternelle

**Isabelle Peltier-Lécullée**, responsable scientifique Lecture, enseignante en Didactique du français et en Sciences de l'éducation à l'INSPÉ de Créteil, responsable du diplôme universitaire : Devenir formateur d'enseignants (UPEC), spécialiste de la lecture à haute voix

#### **Partenaires**

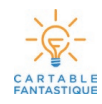

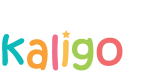

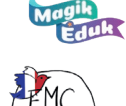

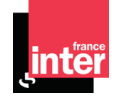

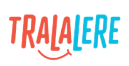

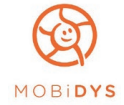

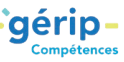

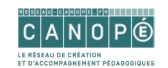

ÉGION ACADÉMIQUE BOURGOGNE-<br>FRANCHE-COMTÉ

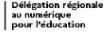

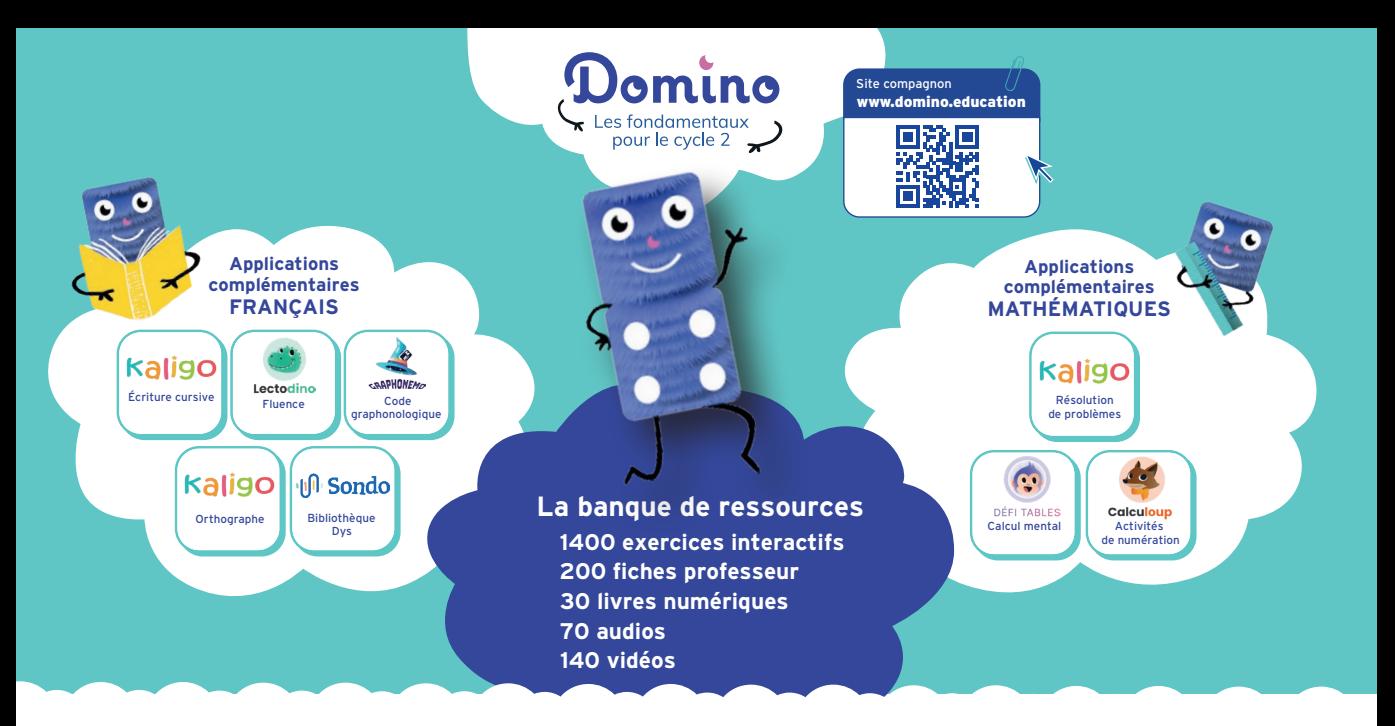

Impulsée en 2022 par le ministère de l'Éducation nationale et de la Jeunesse, Domino est une solution numérique éducative pour les classes de cycle 2 en français et en mathématiques.

Dès 2023, l'accès à **Domino** est gratuit pour les classes de cycle 2 et pour les deux à quatre prochaines années.

#### Domino se déploie à travers :

- **•** un **site compagnon** comme porte d'entrée, pour s'informer, essayer un échantillon de ressources, partager ses usages et se connecter aux ressources,
- **•** une **banque de ressources multimédias**,
- **•** des **applications** complémentaires en français et en mathématiques.

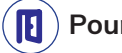

#### **Pour se connecter et découvrir Domino :**

se rendre sur le site compagnon www.domino.education/se-connecter

- à partir de votre **ENT** ou **ÉduGAR**, en vous connectant à votre compte et en choisissant **Domino**,
- ou en créant un compte à l'aide de votre adresse courriel professionnelle sur **domino.learning-connect.com**.

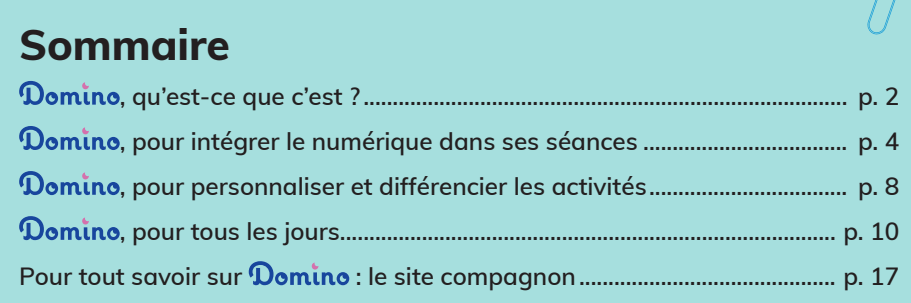

### **, qu'est-ce que c'est ?**

#### • **Des modalités d'apprentissage privilégiées**

 favorise un apprentissage fondé sur l'**interactivité**, l'**autonomie**, le **jeu**, mais aussi la **collaboration** et les **échanges**. Le support numérique permet de mettre en place des modules d'évaluation différenciés et personnalisés, favorisant en particulier l'**auto-évaluation**.

Les ressources numériques offrent plusieurs avantages :

- **leur nombre et leur variété**, indispensables dans le cadre de la répétition et de l'automatisation, leviers de la mémorisation ;
- **l'association oral/écrit**, incontournable notamment pour l'apprentissage de la lecture ;
- **la rétroaction immédiate** *(feedback)* qui permet de visualiser immédiatement les réussites et les erreurs, de se corriger et de recommencer si nécessaire ;
- **l'autonomie** de l'élève qui peut aller à son rythme, suivre des modules de découverte, de consolidation ou de remédiation en fonction des besoins identifiés par l'enseignant ;
- **une optimisation du temps d'apprentissage,** en offrant le choix parmi de très nombreuses activités adaptées à chacun et personnalisables.

#### • **Des outils numériques pratiques, simples et personnalisables**

Dans la banque de ressources :

- **l'interface enseignant** permet de modifier les ressources pour mieux différencier, proposer des parcours d'apprentissage adaptatifs, ou des activités de groupe ;
- **le tableau de bord complet de suivi des élèves\*** donne une visualisation de leurs résultats et progrès, et fait gagner du temps sur les évaluations, l'interface élève présentant uniquement les ressources assignées, comme dans un plan de travail personnel.

Dans les applications complémentaires :

**des modules d'entrainement simples** sont proposés pour travailler des domaines spécifiques : l'écriture cursive, l'orthographe lexicale, la compréhension en lecture, le code graphophonologique, la fluence, la numération, le calcul mental, la résolution de problèmes.

#### • **Un temps d'écran encadré et ritualisé**

Selon les recherches scientifiques les plus récentes, jusqu'à 10 ans, le temps dédié aux écrans doit être ritualisé et encadré par un adulte.

Les pistes d'usages décrites dans les fiches professeur donnent des indications précises sur le temps impliquant l'**usage raisonné du numérique**.

#### • **Une solution au service de l'école inclusive**

**Domino** propose des ressources aidantes pour la **dyslexie** et la **dyspraxie** : des interfaces d'exercices adaptés (Cartable Fantastique), des outils spécifiques de lecture (Sondo, Colibri), des paramètres d'accessibilité dans la banque de ressources.

**Domino** offre un haut niveau d'accessibilité numérique au service de toutes et tous, certifié et détaillé dans sa déclaration en ligne.

<sup>\*</sup> Fonctionnalités impliquant des données personnelles de l'élève, uniquement disponibles si l'on accède à Domino via l'ENT ou ÉduGAR.

### Domino

# **LA SOLUTION NUMÉRIQUE ÉDUCATIVE**

pour les enseignants et les élèves de **cycle 2** en **français** et en **mathématiques**

#### **Une solution créée par un collectif d'enseignants**

- **•** Une équipe de **12 auteurs enseignants et maitres-formateurs**
- **•** Une relecture attentive par **la direction du numérique pour l'éducation** du Ministère
- **•** Une relecture associée réalisée par les **équipes académiques** ainsi que par l'**Inspection générale** de français

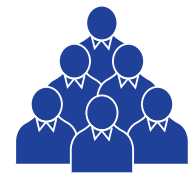

#### **Une grande variété de ressources**

- **• 1400** exercices interactifs
- **• 200** fiches professeur
- **• 30** livres numériques
- **• 70** audios
- **• 140** vidéos
- **• 8** applications complémentaires

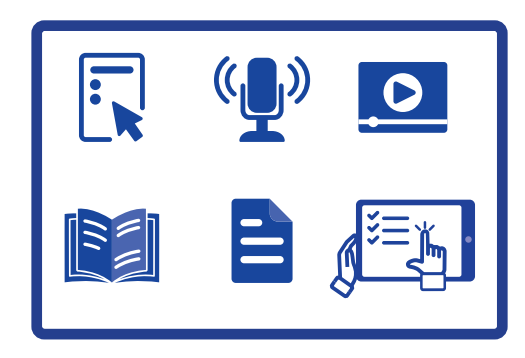

#### **Une solution pour des pratiques hybrides**

**• Des supports papier et numériques**, pour outiller la classe et mettre en place des usages hybrides au quotidien avec des exemples de fiches papier et de matériel pour les élèves (activités, traces écrites, évaluations).

**• Des pistes d'activités** pour passer de la manipulation à l'écran, de l'écran à l'ardoise ou au papier, et inversement.

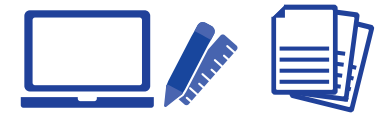

#### **Un accompagnement des enseignants dans leurs usages du numérique en classe**

**• Des fiches professeur** constituant une véritable **boite à outils** avec des exemples de séquences et des pistes d'usage du numérique en classe.

**• Un site compagnon ouvert à tous** (sans inscription), animé par nos équipes et une communauté d'enseignants.

**• Des guides et tutoriels** pour toutes les composantes de la solution (banque de ressources et applications complémentaires).

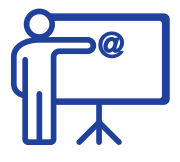

### **, pour intégrer le numérique dans ses séances**

**1 Une grande variété de ressources clés en main**

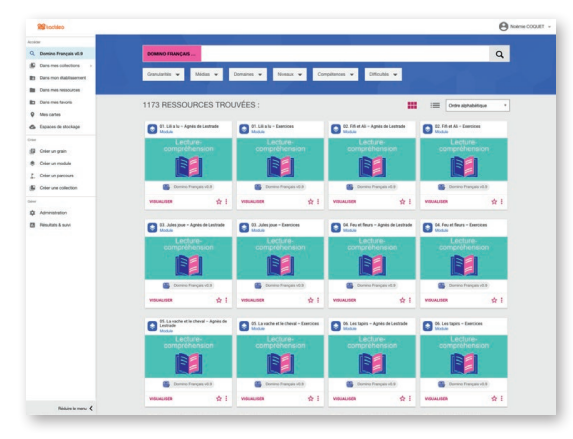

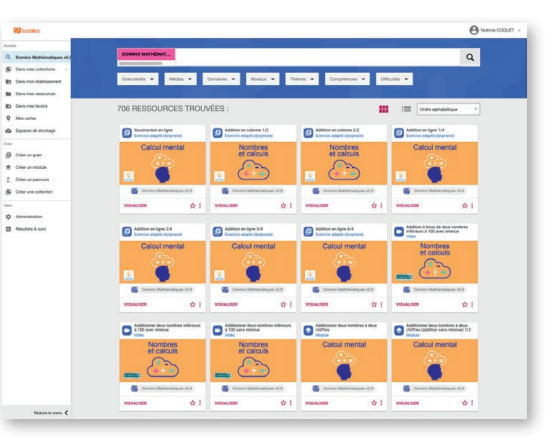

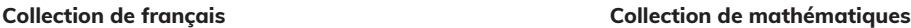

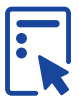

#### **Les exercices interactifs**

Des exercices auto-évalués qui fonctionnent selon 12 catégories différentes sont disponibles :

- **Grouper** (exercice de classement dans des catégories),
- **Relier** (exercice d'association : memory, paires à associer ou étiquettes à relier),
- **Ordonner** (exercice de remise en ordre de phrases),
- **Recomposer** (exercice de remise en ordre de mots ou de lettres),
- **QCM** (exercice avec un ou plusieurs choix possibles),
- **Question à trous** (exercice de glisser-déposer ou de saisie au clavier),
- **Question audio** (exercice qui propose à l'élève de s'enregistrer pour répondre à l'oral),
- **Question ouverte** (exercice où l'élève écrit librement sa réponse),
- **Légender** (exercice de placement d'étiquettes sur une image),
- **Réponse illustrée** (exercice avec un outil de dessin pour la réponse),
- **Zones d'intérêt** (exercice de repérage sur une image),
- **Sondage** (exercice de sondage avec un ou plusieurs choix possibles).

Chaque exercice peut présenter un ou plusieurs items. Les élèves peuvent consulter les bonnes réponses à la fin de l'exercice et voir leurs résultats.

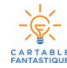

Enfin, 350 exercices de Cartable Fantastique (exercices adaptés aux dyspraxiques) complètent cet ensemble.

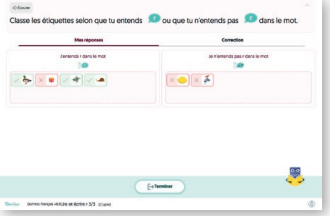

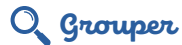

**La catégorie d'exercice Grouper permet de classer des éléments, notamment pour travailler la discrimination des sons en CP, à partir de dessins ou de mots dont on peut écouter une version audio.**

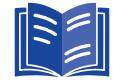

#### **Les livres numériques**

Une bibliothèque de 30 livres numériques est mise à disposition dans la collection de français : des textes de qualité pour transmettre aux élèves le plaisir de lire et construire leur culture littéraire et artistique. La version numérique permettra d'afficher facilement à l'écran les textes à lire pour le travail en classe entière.

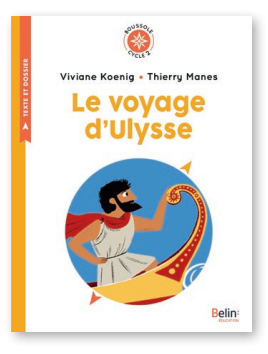

#### Q Collection Boussole

**Parmi les livres numériques, les 20 titres Boussole (des grands textes patrimoniaux mais aussi quelques textes originaux de littérature jeunesse) sont accompagnés de leur guide pédagogique, avec une proposition de séquence et des fiches d'activités imprimables pour l'élève.**

**Des exercices interactifs complémentaires sont également disponibles, ainsi qu'une version audio des textes.**

Pascale Bézu, responsable scientifique Compréhension orale *La lecture audio permet d'assurer une équité entre les élèves du point de vue de l'accès au texte puisque les difficultés individuelles de lecture sont lissées. Chacun pourra ainsi côtoyer et se familiariser avec la langue de l'écrit, dans toute sa beauté et sa complexité,*  "

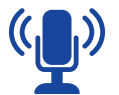

#### **Les audios**

Vous trouverez dans la banque de ressources la version audio de tous les livres numériques proposés, ainsi qu'une série de 10 podcasts de la série *Les Odyssées* de France Inter.

*et mettre en œuvre les compétences nécessaires à la compréhension.*

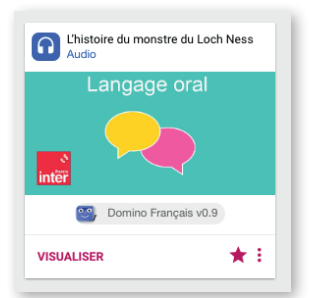

#### Les Odyssées

**Toutes les ressources audio sont accompagnées d'une fiche professeur pour le travail en classe, avec des indications de séquençage en épisodes d'environ 5 minutes, et des fiches d'activités pour les élèves.**

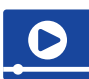

#### **Les vidéos**

Une sélection de quelques 130 vidéos des *Fondamentaux* de Canopé en français et mathématiques est proposée dans la banque de ressources, ainsi que 8 vidéos d'EMC de Tralalère (Vinz et Lou).

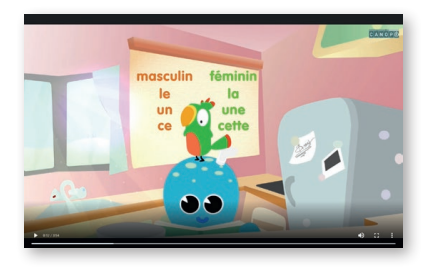

#### Les Fondamentaux

 $C|A|N|O|P|O$ 

**BOUSSOLE**  $O_{CLE}$ 1

**Les vidéos de Canopé, bien connues des enseignants, permettent d'animer les séances et de proposer des moments d'institutionnalisation ou de découverte des notions avec un support dynamique qui viendra compléter les affiches de classe.**

#### **2 Des outils pour construire ses séances**

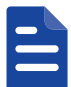

#### **Les fiches professeur**

Dans cette nouvelle génération de banque de ressources, une véritable boite à outils pour la classe est proposée avec **200 fiches téléchargeables et imprimables**, qui proposent des exemples de séances et des pistes d'usage pour la prise en main de **Domino**:

- **4 à 6 pages pour l'enseignant**, avec le matériel à prévoir, des liens vers les programmes officiels, les guides du Ministère dont les 2 tomes de la Terminologie grammaticale disponibles sur Éduscol, et les points didactiques essentiels,
- **des liens vers les ressources numériques associées**,
- **des exemples de fiches papier pour les élèves** (traces écrites, activités complémentaires ou propositions de prolongement, évaluations, matériel, diaporama à projeter…).

#### Un exemple de fiche professeur en français CE1

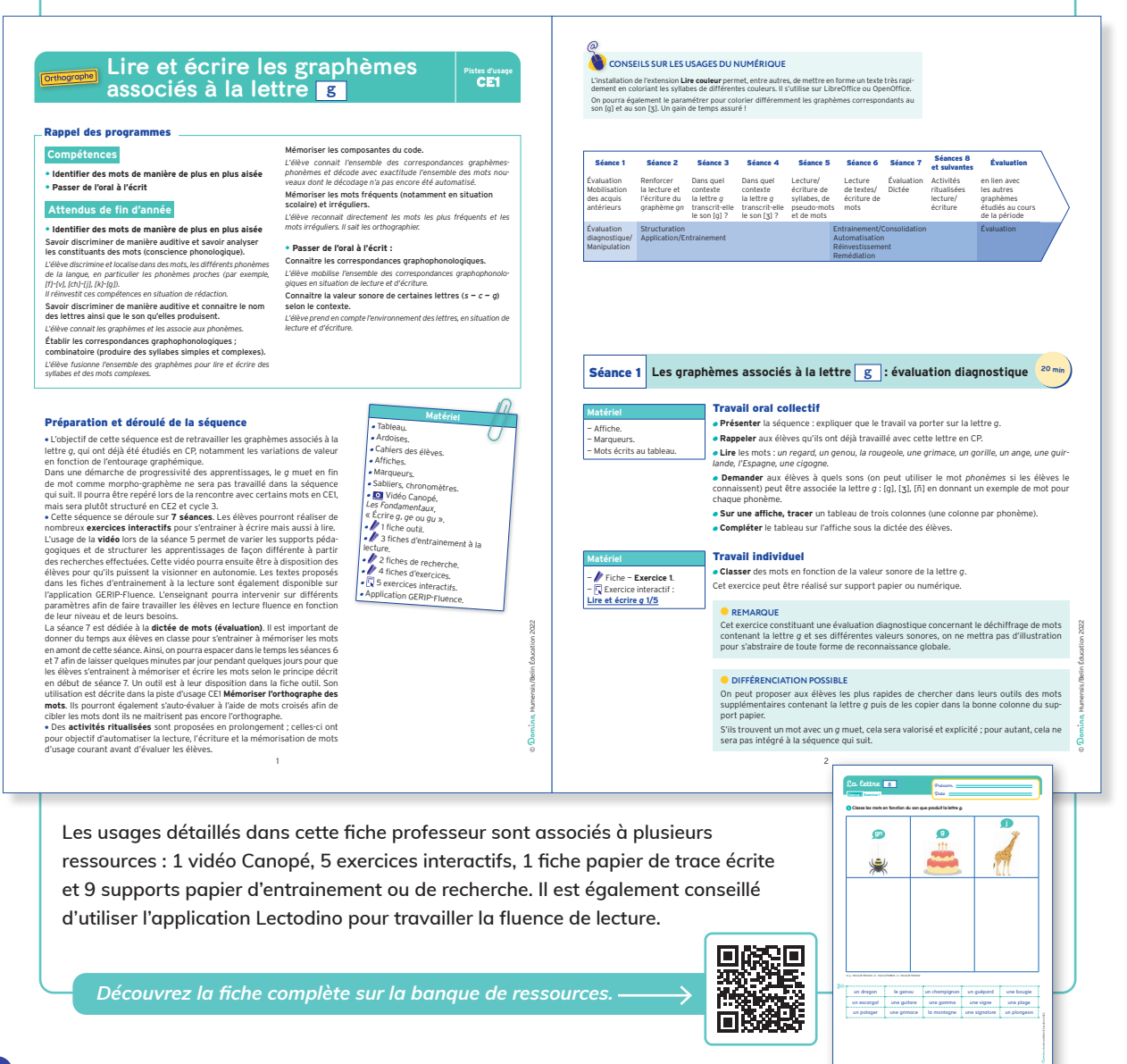

# Les directeurs pédagogiques de **Domino** "

*Les fiches « pistes d'usage » ont été écrites avec une visée formative. Nous avons voulu proposer des séquences entièrement didactisées, avec des points d'appui théoriques permettant de mieux appréhender les notions travaillées. Nous avons été attentifs à faciliter la prise en main de tous les supports, tout en laissant aux enseignants une marge d'autonomie et d'appropriation tant dans les démarches d'enseignement que dans les outils.* 

#### Un exemple de fiche professeur en mathématiques CP

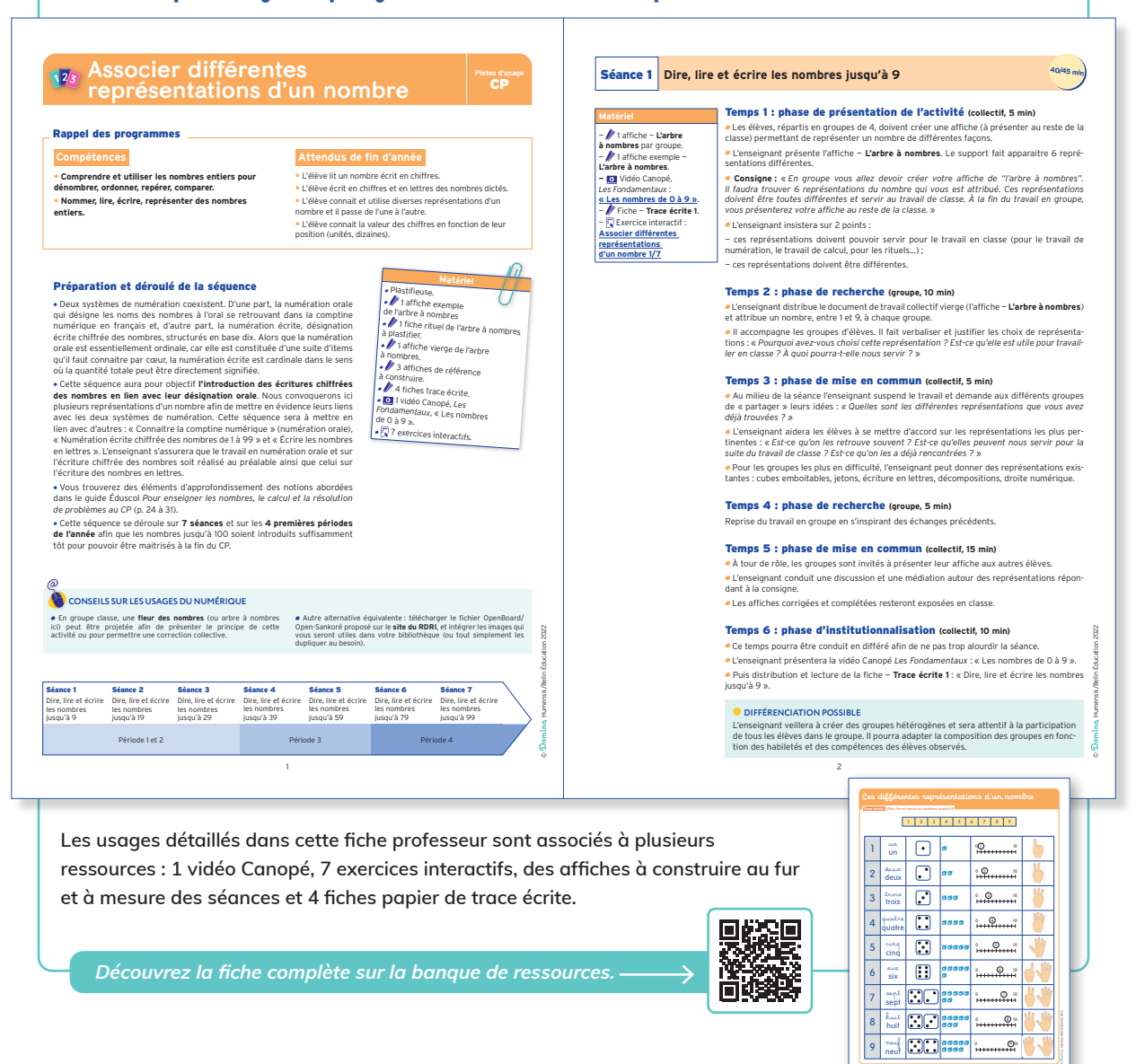

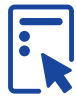

#### **Les parcours**

Pour reconstituer la cohérence des séquences et illustrer les usages proposés dans les fiches professeur, 145 parcours regroupent tous les éléments nécessaires autour d'une même notion (fiche, matériel, exercices interactifs, vidéos…).

### **, pour personnaliser et différencier les activités**

#### • **Accéder aux ressources et les utiliser**

La banque de ressources permet une utilisation fluide des contenus mis à disposition, selon les modalités choisies par l'enseignant. Des clés de tri permettent de rechercher facilement les ressources :

- **domaines** : les grands domaines des programmes de cycle 2,
- **niveaux** : CP, CE1, CE2,
- **compétences** : les compétences indexées dans les programmes,
- **granularité** : grains fichiers, modules ou parcours,
- **médias** : exercices interactifs, audios, vidéos, etc.

On peut aussi mener des recherches par mots-clés dans la barre de recherche. L'enseignant peut enregistrer des éléments dans ses favoris pour les retrouver rapidement.

#### • **Dupliquer et modifier les ressources**

Les ressources peuvent être dupliquées et modifiées par l'enseignant, qui peut ainsi adapter les éléments à ses élèves, changer des données numériques en mathématiques, proposer d'autres groupes nominaux en grammaire, ajouter ou supprimer des items, etc.

#### • **Assembler des ressources, créer des parcours**

Il est également possible d'assembler des ressources pour créer des parcours personnalisés et préparer simplement ses séances.

#### • **Créer ses propres ressources**

Enfin, l'enseignant peut créer ses propres ressources, comme de nouveaux exercices interactifs par exemple, mais il peut également importer ses propres contenus (fiches, vidéos, audios…) au sein de la banque de ressources.

*Pour des tutoriels précis sur la création d'exercices et les multiples fonctionnalités de la banque de ressources, rendez-vous sur le site compagnon : www.domino.education/centre-d-aide/*

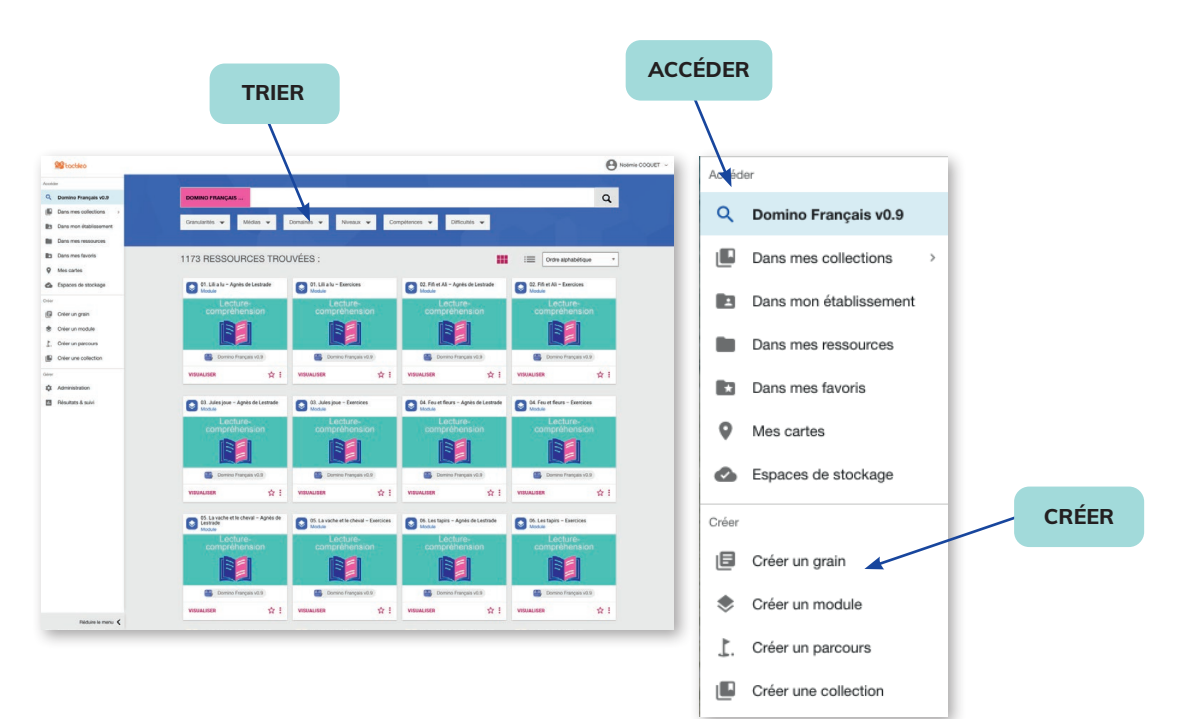

**\*Remarque :** les fonctionnalités suivantes impliquent des données personnelles de l'élève et sont uniquement disponibles si l'on accède à **Domino** par l'ENT ou ÉduGAR.

#### • **Assigner des exercices à un élève\***

Pour mettre les élèves en activité, l'enseignant peut leur assigner des exercices de façon personnalisée. Les élèves peuvent avoir accès à un espace élève personnel où seuls figurent les éléments sélectionnés. Il s'agit de créer des sessions de travail, qui peuvent être individuelles, par groupe, ou pour toute la classe.

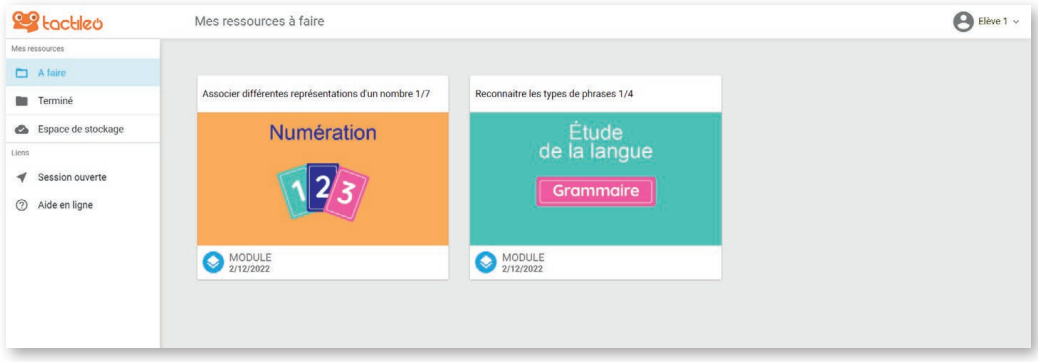

**Page de l'espace élève**

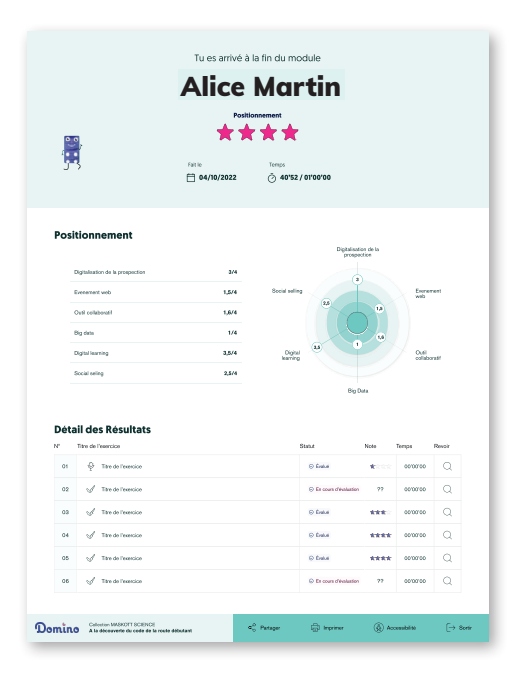

#### • **Suivre les résultats d'un élève\***

Les exercices étant auto-évalués, l'enseignant pourra retrouver les résultats de chacun de ses élèves, ainsi qu'un suivi de l'ensemble de sa classe.

Il pourra visualiser les réponses et erreurs, le temps passé à réaliser l'exercice, et les statistiques de progression de chacun. Enfin, l'enseignant retrouvera dans son propre espace les éléments de type réponse audio ou dessinée envoyés par ses élèves.

*Pour des tutoriels précis sur l'assignation des exercices et l'utilisation du tableau de bord de l'enseignant, rendezvous sur le site compagnon : www.domino.education/centre-d-aide/*

### **, pour tous les jours**

#### • **Gagner du temps**

La banque de ressources a été conçue pour faire gagner du temps aux enseignants, en proposant des éléments **clés en main**, créés ou choisis par une équipe d'enseignants formateurs de terrain, puis testés par les référents académiques ayant participé au projet.

En s'appuyant sur les fiches professeur (pistes d'usages et conseils), les enseignants peuvent ainsi varier leur utilisation du numérique comme ils le souhaitent et mettre en place de nombreuses configurations de travail en classe pour la **découverte**, l'**entrainement** ou l'**évaluation**.

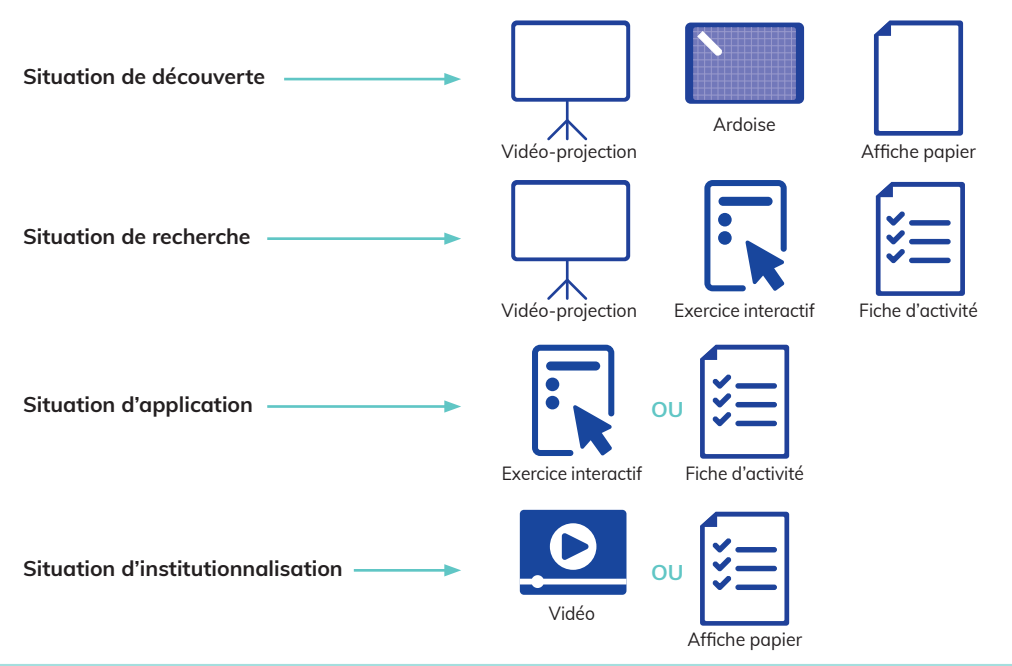

#### **Exemples d'organisations variées**

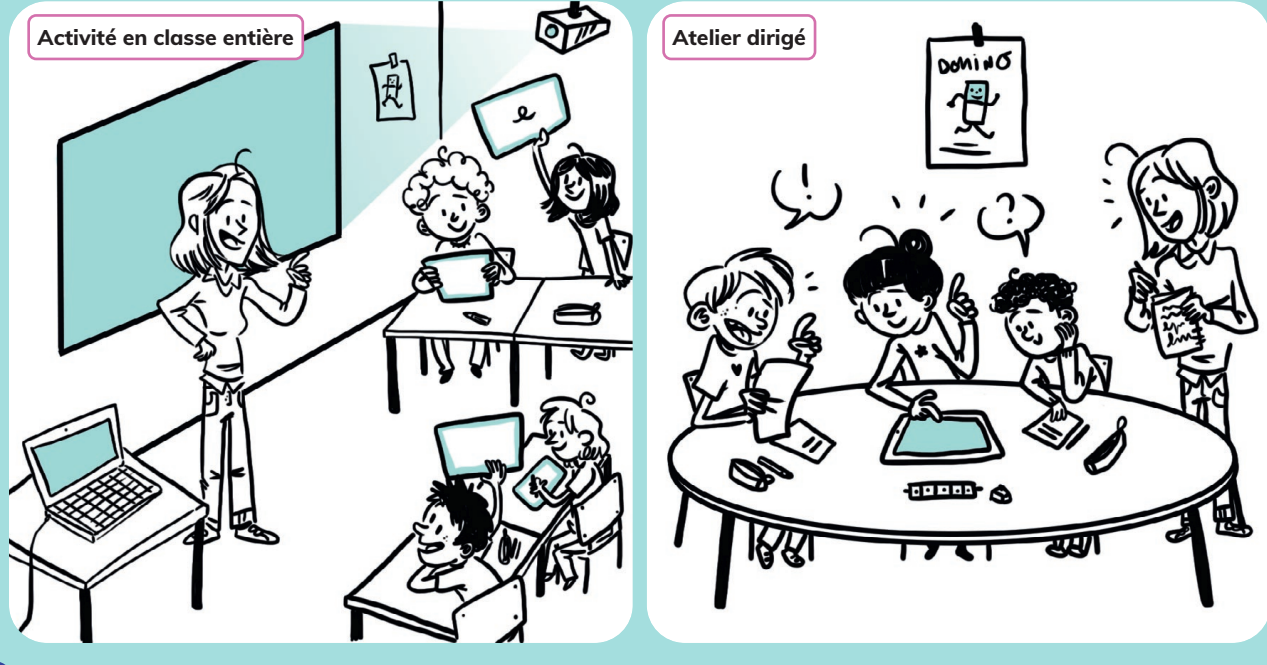

#### • **Créer des dispositifs différenciés ou hybrides**

Pour une séance d'entrainement, l'enseignant peut choisir de **faire travailler ses élèves en autonomie** sur la banque de ressources, à partir des éléments qu'il aura choisis. Les élèves auront ainsi tout de suite la correction de leurs réponses et pourront avancer à leur rythme sur les exercices prévus.

Si l'enseignant préfère proposer une séance hybride, par exemple pour un moment de découverte, il pourra **projeter l'exercice** au tableau et **faire répondre les élèves sur l'ardoise**, avec éventuellement une aide de manipulation (matériel mathématique, étiquettes de grammaire...) ; la réponse au tableau dans la banque ressources servira ainsi de mise en commun avec correction immédiate.

Autre exemple de situation hybride, l'enseignant peut **faire travailler les élèves en groupes**, en donnant une version papier des exercices aux élèves qui en ont besoin, et en faisant travailler les autres sur le même support, mais en version numérique interactive.

Si l'enseignant travaille en APC ou par atelier de besoins (le dispositif peut être similaire pour des classes à double ou multi-niveaux), il peut :

– lancer l'activité et **accompagner les élèves** lors de la réalisation de l'exercice (ce sera le cas pour l'application Lectodino – Fluence, par exemple),

– lancer l'activité et **laisser travailler les élèves en autonomie** pendant qu'il suit un autre groupe. Grâce aux rétroactions immédiates *(feedback)*, l'élève peut se rendre compte des erreurs commises et chercher à les corriger seul ou avec l'aide d'un pair.

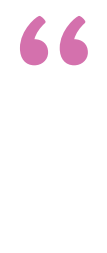

#### Les directeurs pédagogiques de **Domino**

*Les ressources proposées sur Domino s'adaptent aux besoins des pratiques pédagogiques de chaque enseignant. Il est possible d'utiliser la solution de manière ponctuelle, d'y piocher une ressource pour sa séance, d'utiliser uniquement une application, ou de suivre complètement un parcours proposé. Les exercices interactifs sont duplicables afin d'en modifier les données et de se constituer ainsi sa propre banque d'exercices personnalisés. Que ce soit en entrainement individuel, en groupes de besoins ou en collectif, la solution donne une grande souplesse et permet de multiples dispositifs, riches et variés.*

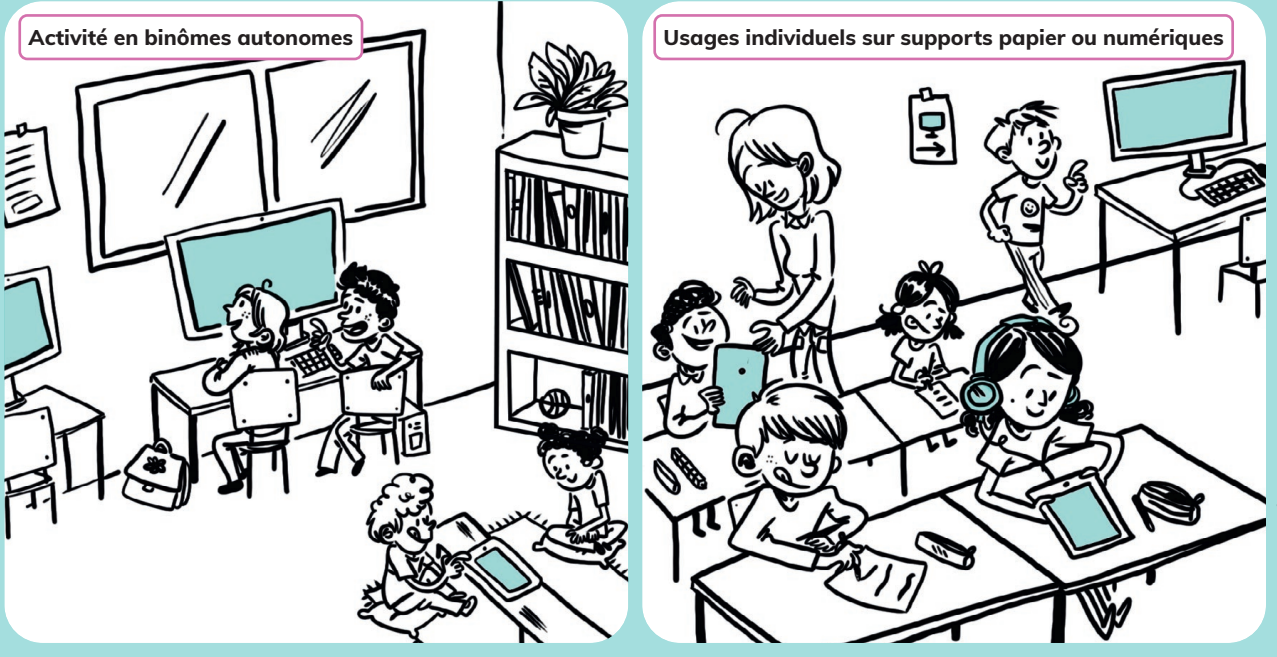

11

#### • **Cibler des domaines spécifiques des programmes**

La solution **Domino** propose également 8 applications complémentaires pour travailler des domaines spécifiques des programmes :

- **le calcul mental** avec Défi-Tables
- **la fluence** avec Lectodino
- **la numération** avec Calculoup
- **l'écriture cursive** avec Kaligo Écriture
- **l'orthographe lexicale** avec Kaligo Orthographe
- **la résolution de problèmes** avec Kaligo Résolution de problèmes
- **la lecture** avec Sondo, un lecteur adapté (dyslexie)
- **le code graphophonologique** avec Graphonémo

Chaque application évolue dans un univers propre avec une prise en main adaptée aux compétences travaillées par les très jeunes élèves. Les activités proposées sont conçues avec un suivi très allégé, privilégiant l'entrainement direct sans enregistrement. Ainsi, la plupart des applications privilégient un accès simple pour l'élève et une utilisation en autonomie et/ou dirigée par l'enseignant en groupe ou en classe entière.

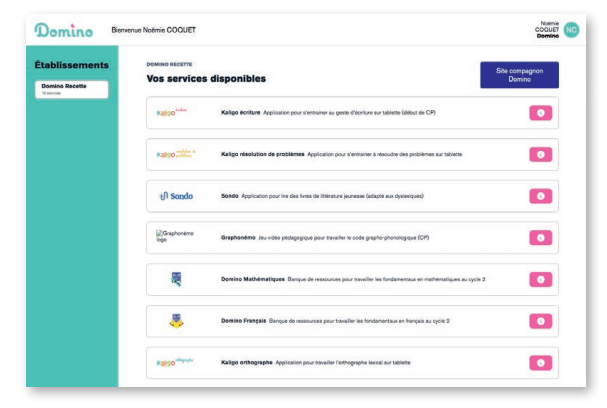

**Page d'accueil enseignant des différents éléments de la solution Domino**

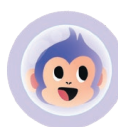

### **DÉFI TABLES**

Défi Tables est une application de calcul mental pour **apprendre les tables de multiplication**. Trois types d'activités sont proposés :

- entrainement (tables de multiplication à trous),
- nombre cible (nombres à multiplier pour obtenir la cible),
- domino tables (jeux de dominos).

Tous les exercices sont paramétrables pour choisir le niveau de difficulté et cibler les tables à travailler. L'application fonctionne en mode Solo ou en mode Duo. Dans le mode Duo, les élèves peuvent se lancer des défis et jouer sur la même tablette en écran partagé.

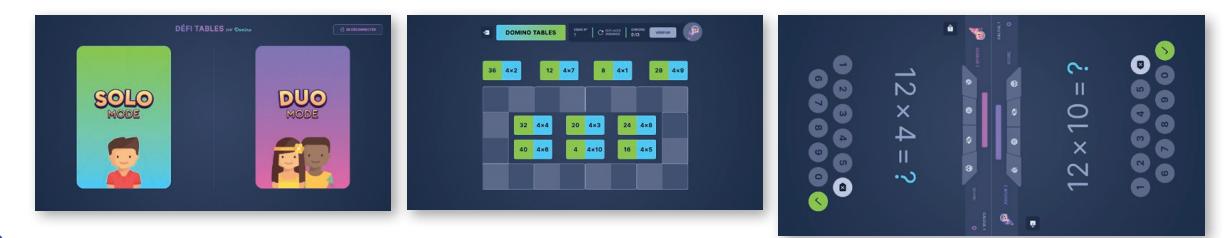

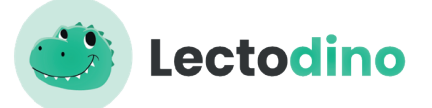

Lectodino est une application pour travailler la **fluence** en lecture.

Trois typologies d'activités sont proposées : **lecture horizontale**, **lecture verticale**, lecture dynamique avec **mange-lettres**.

130 textes ou phrases à lire sont répartis selon 3 niveaux de difficulté, et leur vitesse de défilement à l'écran est paramétrable. Chaque texte à lire est suivi d'une question de compréhension.

Cette application est conçue pour une utilisation avec l'enseignant qui définit les paramètres de lecture et utilise son propre compte d'accès à Domino pour faire travailler un ou plusieurs élèves (en collectif ou en atelier dirigé).

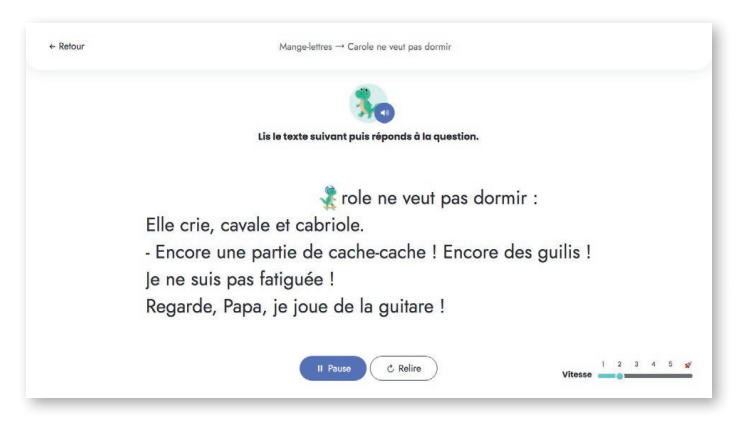

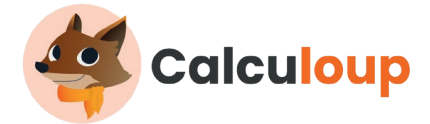

Calculoup est une application pour travailler **la numération et la construction du nombre**. Trois typologies d'activités sont proposées : **dénombrement**, **calcul mental** (compléments à 10), **numération** (exercices de représentation d'un nombre, calculs simples).

Tous les exercices sont paramétrables pour choisir si le nombre à travailler va être représenté par des objets de la vie courante, des doigts, du matériel de type cubes assemblés, ou sa représentation chiffrée.

Cette application est conçue pour une utilisation avec l'enseignant qui définit les paramètres d'écriture mathématique et utilise son propre compte d'accès à Domino pour faire travailler un ou plusieurs élèves (en collectif ou en atelier dirigé).

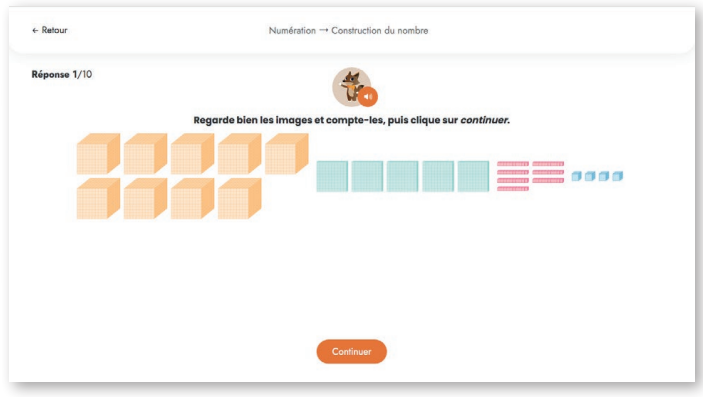

### **Kaligo**

Les applications Kaligo sont conçues pour un usage sur tablette. À partir de son compte personnel sur ordinateur, l'enseignant assigne une série d'exercices à des groupes de besoins. À l'aide de sa tablette, chaque élève flashe ensuite un QR-Code pour accéder directement aux activités de son groupe.

## Kaligo<sup>écriture</sup>

**L'application Kaligo Écriture** est un module d'apprentissage de **l'écriture cursive au stylet sur tablette**, axé sur la transiton GS-CP.

Dans Kaligo Écriture, 60 séances sont réparties en trois ensembles de travail sur les **lettres capitales,** les **chiffres** et les **lettres cursives**.

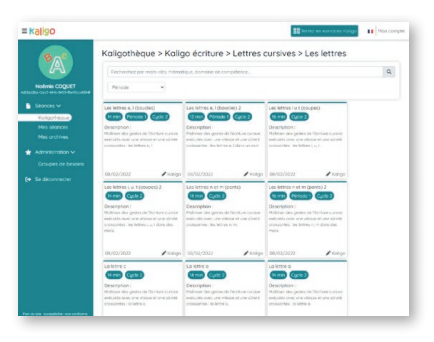

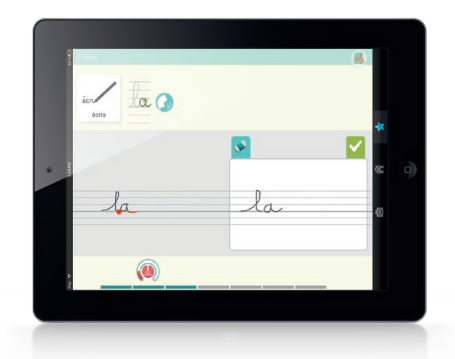

**L'application Kaligo Orthographe** est un module de travail de l'**orthographe lexicale**. Des séances de travail sur le code-graphophonologique mènent à des dictées de mots pour consolider le passage du déchiffrage à la conscience orthographique.

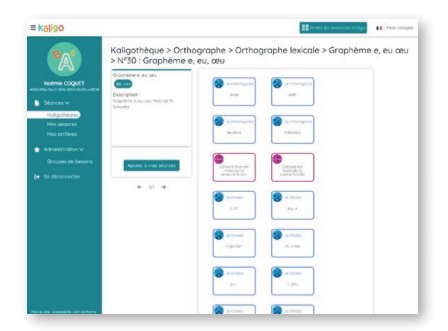

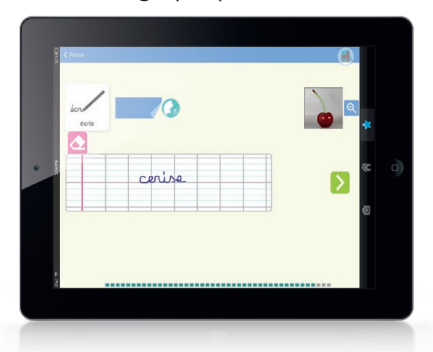

## Kaligo résolution de

**L'application Kaligo Résolution de problèmes** est un module de **résolution de problèmes** mathématiques, destiné au CP. Les 35 exercices sont répartis en 3 niveaux. Les exercices suivent la même démarche de résolution : compréhension de la consigne, schématisation des données et visualisation sous forme de schéma en barres, calcul, puis phrase-réponse.

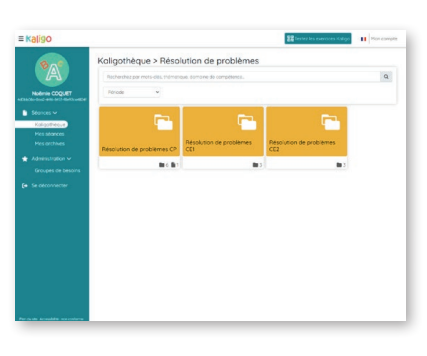

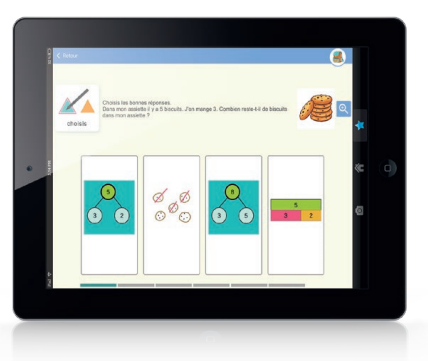

# **ID** Sondo

L'application Sondo est une **bibliothèque de 10 livres adaptés aux dyslexiques** issus de la collection Colibri, par Belin Éducation.

Le menu de lecture propose trois types de fonctionnalités :

- **aide au déchiffrage** : adaptation de la taille des polices de caractère, coloration des correspondances graphèmes-phonèmes travaillées,
- **aide à la motivation** : soutien audio soit ponctuel, soit en lecture complète du texte,
- **aide à la compréhension** : lecture audio avec coloration synchronisée du texte, coloration des unités de sens, mini-lexique pour les mots difficiles.

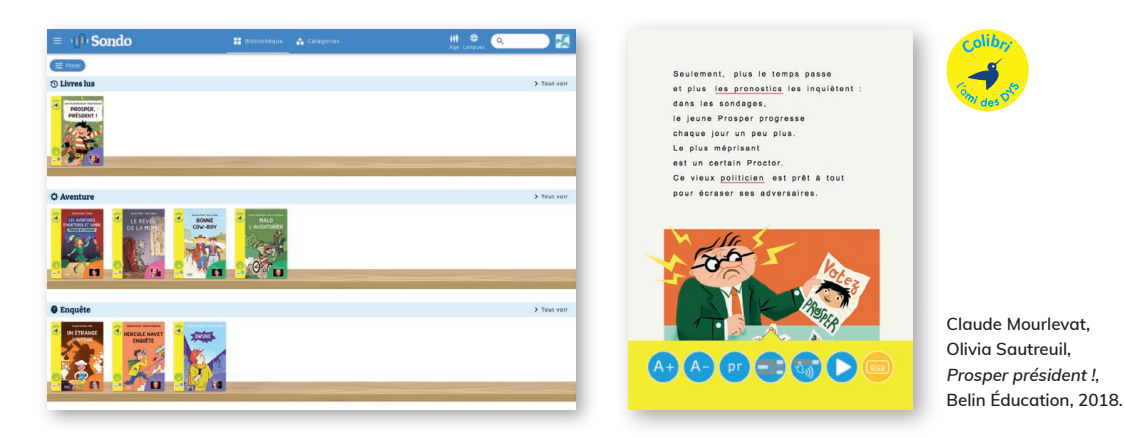

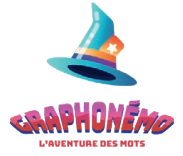

L'application Graphonémo repose exclusivement sur l'utilisation de données personnelles de l'élève. Dans le cadre de **Domino**, celle-ci n'est disponible que si l'on y accède via l'ENT ou ÉduGAR.

Graphonémo est un **jeu vidéo d'apprentissage individualisé du code graphophonologique**. Les activités permettent d'explorer des univers, de relever des défis et de débloquer des niveaux supérieurs.

Le jeu s'appuie sur 4 activités ritualisées : la discrimination lettre/son, la suppression syllabique, la segmentation des syllabes, l'écriture de mots.

Le jeu est conçu pour être utilisé avec n'importe quelle méthode de lecture en choisissant l'entrée graphémique travaillée.

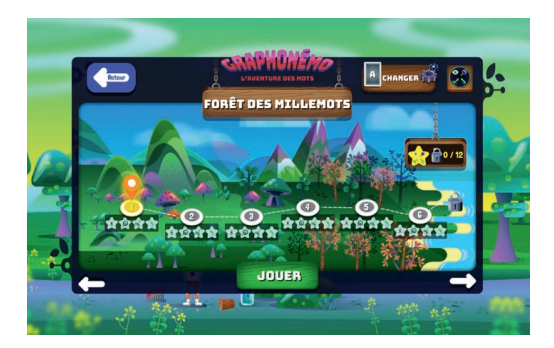

#### • **Utiliser des ressources adaptées avec le site Cartable Fantastique**

L'association Cartable Fantastique propose un ensemble d'exercices en français et en mathématiques, dont l'interface est adaptée pour les **élèves dyspraxiques**. Ces exercices sont directement intégrés dans la banque de ressources pour un grand nombre d'entre eux. Un plus grand nombre encore est également disponible sur le site Internet en accès libre :

#### **https://www.cartablefantastique.fr/**

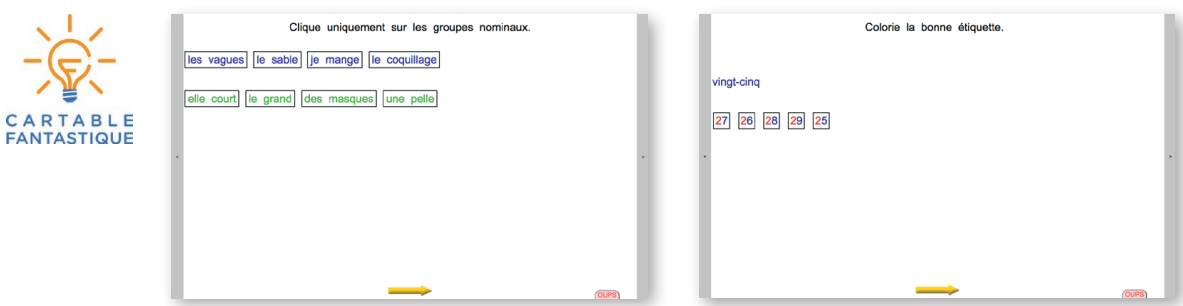

#### • **S'appuyer sur les guides et tutoriels de la solution**

Pour chaque application, des guides et tutoriels sont disponibles au sein de la banque de ressources ou directement sur le site compagnon.

Une présentation rapide est également disponible à partir de la page d'accueil de Domino, une fois connecté, ou en flashant les QR-codes ci-dessous.

**Flashez pour découvrir les applications :**

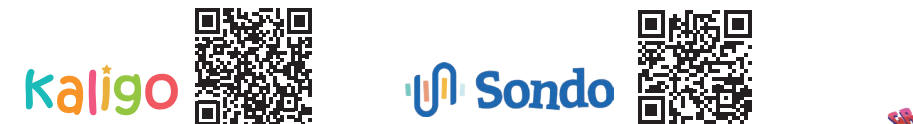

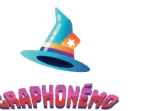

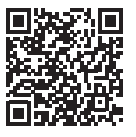

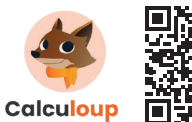

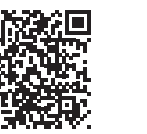

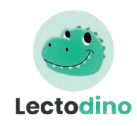

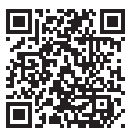

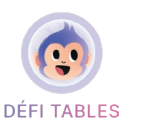

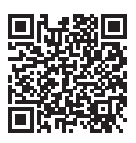

### Pour tout savoir sur **Domino** : le site compagnon

#### • **Un site pour découvrir et essayer la solution**

Retrouvez une présentation complète de la solution et de ses composantes sur **www.domino.education**, un site compagnon ouvert à tous (sans inscription), animé par nos équipes et par une communauté d'enseignants.

www.domino.education

Essayez gratuitement et sans inscription un échantillon de ressources en libre accès.

Enfin, retrouvez l'essentiel pour vous guider dans vos usages.

#### • **Un site pour s'inspirer et partager entre pairs**

Retrouvez des pistes pédagogiques dans les pages de l'Agora des enseignants, pour vous donner des idées de séances et de dispositifs pédagogiques. Partagez à votre tour vos usages en envoyant vos contributions !

#### • **Un site relais pour les parents**

Le site compagnon est également ouvert à tous les parents, sans inscription, pour s'informer sur la solution et être en lien avec l'école. Ils pourront retrouver dans l'Espace parents du contenu pédagogique additionnel pour accompagner leurs enfants lors de leurs apprentissages.

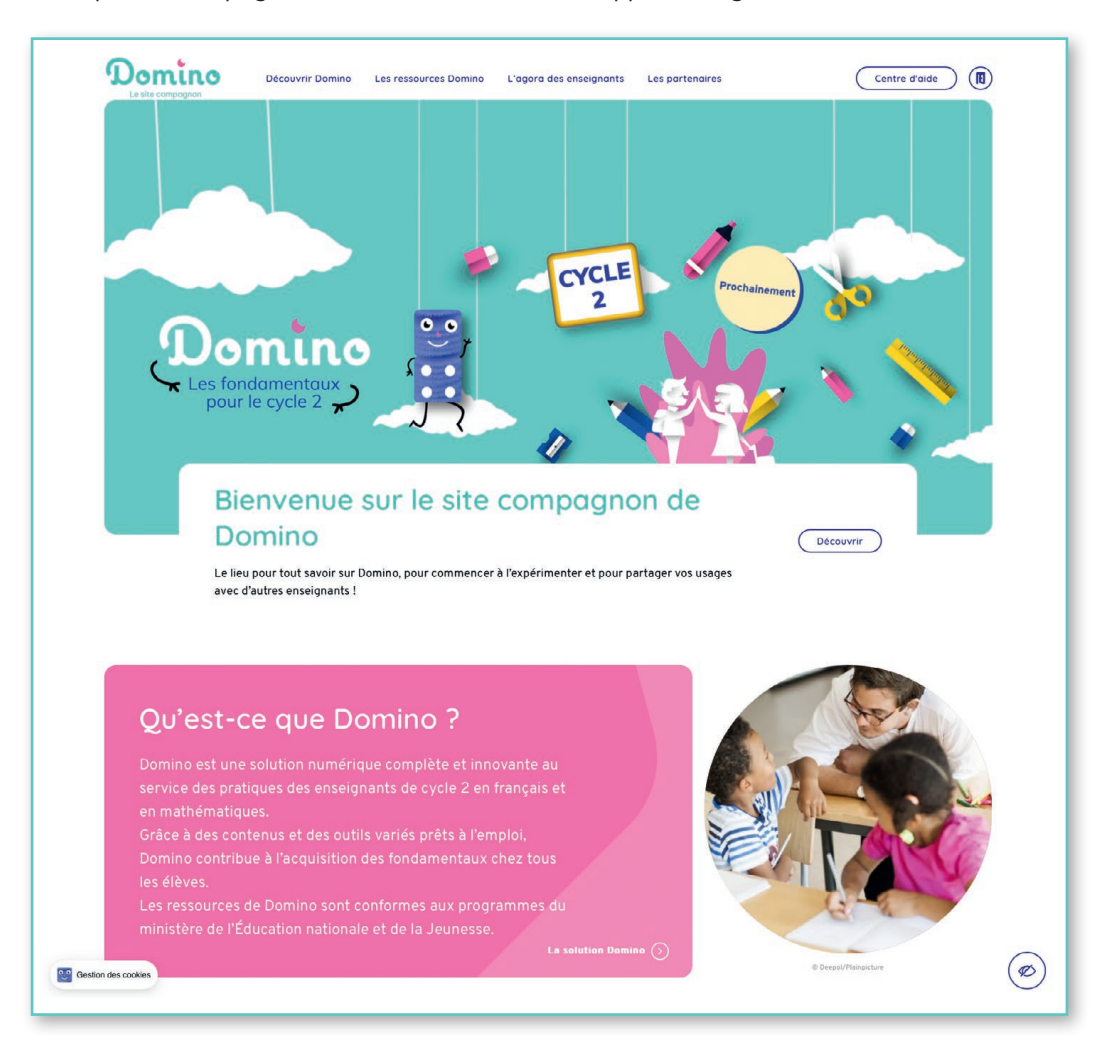

17

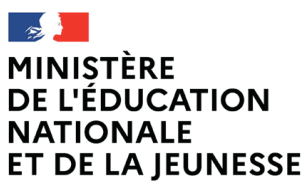

Liberté Égalité Fraternité

#### **Domino, se connecter et trouver les réponses à toutes vos questions**

• **Pour se connecter et découvrir Domino :** se rendre sur le site compagnon **www.domino.education/se-connecter** 

• **Pour se renseigner et échanger :** Le site compagnon : www.domino.education Centre d'aide et FAQ : www.domino.education/centre-d-aide/

• **Pour demander une formation à la prise en main de la solution :** support.tactileo@maskott.com

• **SAV :** support.tactileo@maskott.com

• **Pour recevoir toutes les informations sur Domino :**

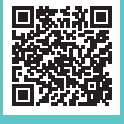

• **Pour suivre Domino sur les réseaux sociaux :** Page Facebook : https://www.facebook.com/domino.inspiration Compte Twitter : https://twitter.com/DominoEducation

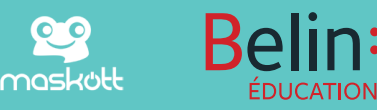